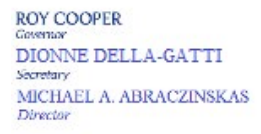

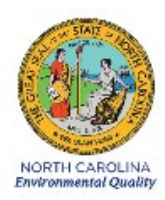

DAQ-15-007.1 Standard Operating Procedure (SOP) Method Detection Limit Determination Electronics and Calibration Branch (ECB) Responsibilities

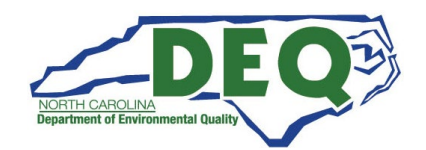

#### <span id="page-1-0"></span>1.0 Approval Sign Off-Sheet

I certify that I have read and approve of the contents of the Method Detection Limit Determination, Electronics and Calibration Branch (ECB) Responsibilities Standard Operating Procedure with an effective date of May 7, 2021.

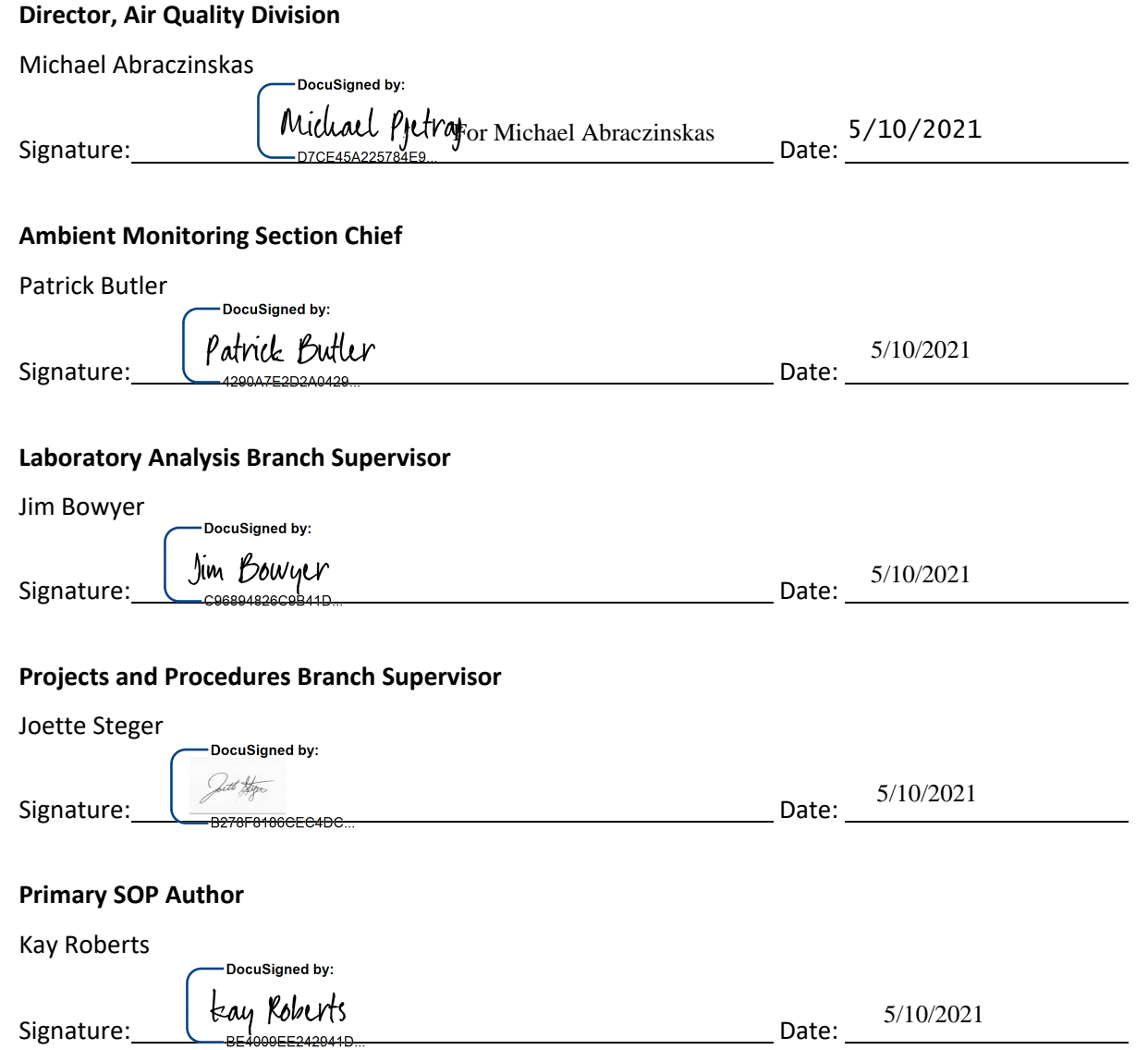

This document, and any revision hereto, is intended solely as a reference guide to assist Electronics and Calibration Branch techniciansin the setup, calibration, maintenance, operation, and the collection of data related to the North Carolina Division of Air Quality's Ambient Monitoring Program. This document is intended as a supplement to, and not a substitute for, the education, training, and experience in addition to other North Carolina DAQ Reference Manuals, QAPPs and EPA Guidance. It is not a substitute for the extensive training and experience required for the efficient operation of ambient air monitoring equipment needed for scientifically valid data.

## **Table of Contents**

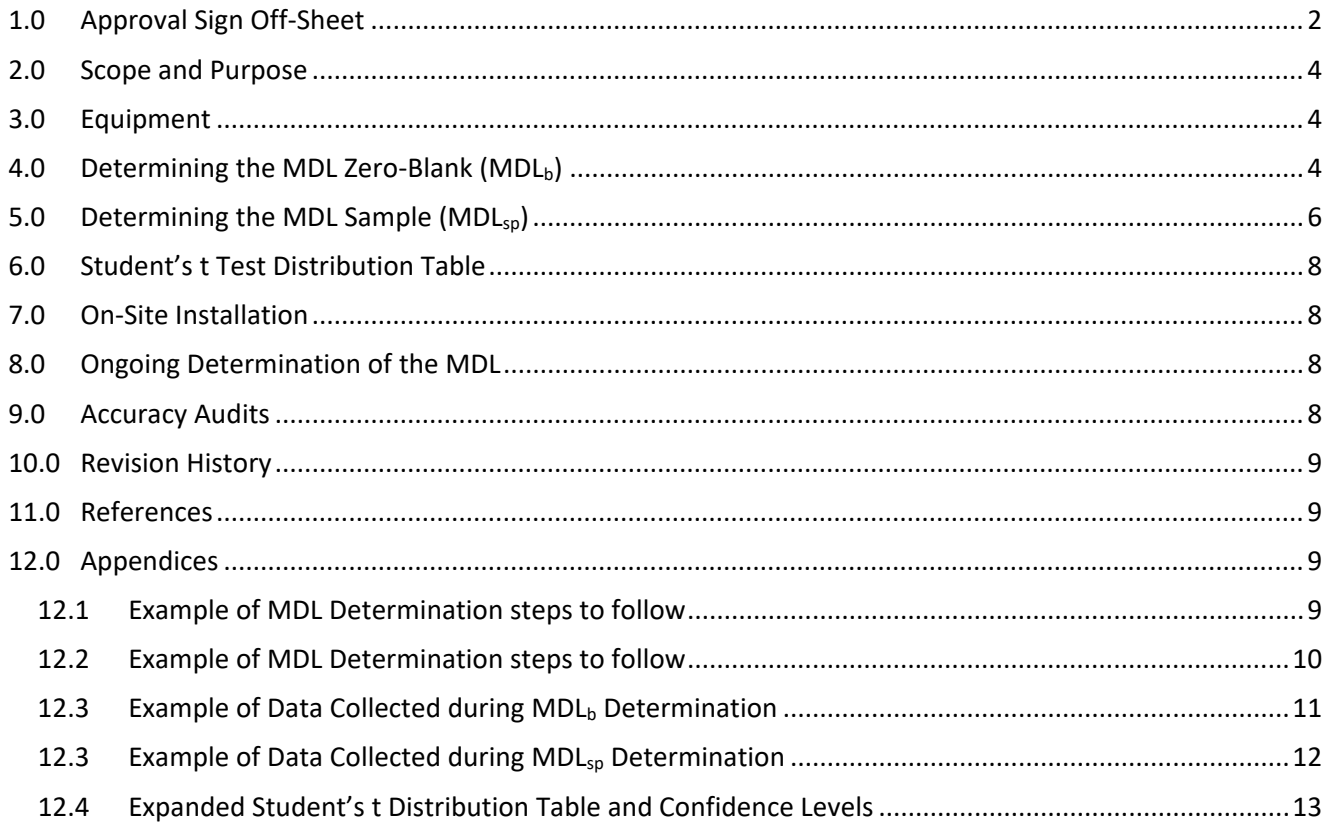

DAQ-15-007.1 Rev 0.0 May 7, 2021 Page 4 of 13

## <span id="page-3-0"></span>2.0 Scope and Purpose

The method detection limit (MDL) as prescribed in 40 Code of Federal Regulation (CFR) Part 136, Appendix B was initially developed and applied to wastewater analyses. Since then, then this procedure has been applied to a variety of other matrices and analysis methods to approximate the lowest concentration (or amount) of analyte that can be reported with 99% confidence that the actual concentration (or amount) is greater than zero. MDLs are determined according to the updated MDL procedure described in 40 CFR Part 136, Appendix B, the Method Update [Rule.](https://www.epa.gov/sites/production/files/2016-12/documents/mdl-procedure_rev2_12-13-2016.pdf)

The MDL refers to the lowest concentration of a substance that can be reliably determined by a given procedure. The MDL is typically not provided by the vendor. Based on the objectives of the Photochemical Assessment Monitoring Station (PAMS) and the Precursor Gas Program, it is expected that most sites will be measuring pollutant concentrations at lower ranges than the typical State and Local Monitoring Stations (SLAMS) network. Therefore, the ability to quantify concentrations at these lower levels is very important. As monitors are deployed into monitoring networks, where both environmental conditions, equipment (calibration, dilution devices, sampling lines, gaseous standards) and operator activities can vary, it is important to estimate what pollutant concentrations can truly be detected, above background noise (the potential conditions mentioned above). The site-specific MDL establishes an estimate based on the routine operation (and conditions) of that instrument in the network and provides a more meaningful evaluation of data as it is aggregated across the precursor gas network. By establishing site-specific MDLs, values less than the MDL can be flagged which would allow data users a more informed decision on the use of that data. MDLs should be determined for each instrument employed to measure PAMS Required Site parameters. PAMS monitoring sites are collocated at the national core (NCore) site within the core-based statistical area (CBSA) per the regulations promulgated in October 2015.

Currently, the Electronics and Calibration Branch (ECB) of the Ambient Monitoring Section (AMS) of the Division of Air Quality (DAQ) does not perform annual MDL studies at NCore sites but relies on manufacturer's specification of instrument detection limit (IDL) or something similar. The ECB is responsible for conducting MDL determination at PAMS (true NO2) sites.

## <span id="page-3-1"></span>3.0 Equipment

The equipment used to conduct MDL determination should be what is currently in use at the site for each specific monitor and will include the following:

- o Monitor
- o Dynamic Gas Calibrator
- o Zero Air Generator
- o EPA Protocol gas cylinder**:** In some cases, with the NCore equipment, lower concentration cylinders might be necessary to develop the low MDL concentrations. If the cylinder is outside of EPA Protocol G1 parameter, it will not be a Protocol cylinder.
- o Teflon™ Sampling Line
- o Data Management System (e.g., Envidas/Envista)
- o Dedicated Windows compatible Site Computer
- o Ethernet / Modem connectivity
- o Temperature Controlled Monitoring Shelter

## <span id="page-3-2"></span>4.0 Determining the MDL Zero-Blank (MDLb)

Once the monitor and all supporting equipment have been installed at the site and the monitor has been calibrated and collecting data, the MDL zero-blank should be completed, ideally withing 30 days from the beginning of data

DAQ-15-007.1 Rev 0.0 May 7, 2021 Page 5 of 13

collection or as soon as practical. The short-term data (e.g., 5-minute or 1-minute data) should be reviewed to ensure the monitor background is stable and not continuing to decrease. To perform the MDL<sub>b</sub> determination using DAS software:

- 1. Select the *ZERO* phase for the monitor being tested set the zero test to run for 4 hours. Allow time for the monitor to equilibrate and become stable.
- 2. Once the *ZERO* phase has run generate a report of 10-minute zero-air averages from a one-minute time base as shown below.

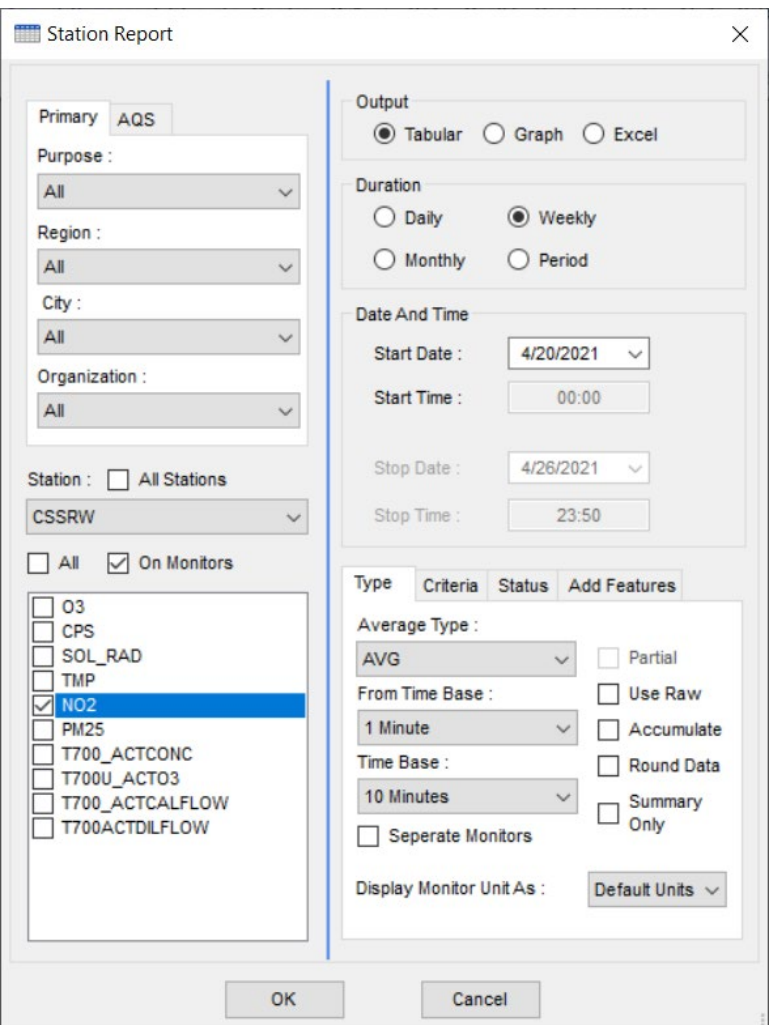

- 3. Record zero air blank data for minimally seven discrete 30-minute periods over the course of minimally three different dates, preferably non-consecutive days.
- 4. The averaged 10-minute values are computed for each of these seven measurement periods to generate seven concentration values. More than seven blanks can be included in the calculation, and, when included, will typically provide a better approximation of the background contribution. Zero blanks with technical problems (e.g., power surge detector spikes, missing minute data, or ambient air leaks) may be excluded from the subsequent calculations; however, a valid technical reason to exclude data should be documented and justified.
- 5. Repeat the *ZERO* phase from sequence on 3 non-consecutive days and enter the data into the MDL calculation spreadsheet.

The  $MDL<sub>b</sub>$  is calculated as follows:

- 1. Calculate the average concentration of the zero-blank measurement concentrations, if the mean values are less than zero then let the mean value equal zero.
- 2. Calculate the standard deviation of the zero-blank measurement.
- 3. Multiply the standard deviation of the zero blank by the one-sided  $99<sup>th</sup>$  percentile Student's t value corresponding to the number of blanks analyzed.
- 4. Calculate MDL<sub>b</sub> as the sum of the mean zero-blank values and the product of the standard deviation and the associated Student's t value:

 $MDL<sub>b</sub>$  = mean blank-zero + standard deviation of blank zero  $*$  t

## <span id="page-5-0"></span>5.0 Determining the MDL Sample (MDLsp)

The most difficult aspect of determining the MDL<sub>sp</sub> portion of the MDL is generating suitable low concentration standards. Modern "trace" level analyzers are capable of detecting single-part-per-billion concentrations of gaseous criteria pollutants, and the ability to generate concentrations in this range is limited by the starting stock gas concentration and the effective dilution factor of the gas calibrator used to generate the standards. The first step in determining the MDL<sub>sp</sub> is selecting a concentration at which to perform the MDL<sub>sp</sub> procedure. To select a concentration, one should consider the following in decreasing order of importance:

- 1. The concentration at which the instrument response is approximately three to five-fold the baseline response
- 2. Analysis of a suite of zero blanks, such as the measurements recorded determining the MDL $_b$  (Section 4.0) - calculate the standard deviation of the measured concentration and multiply by 3.
- 3. Previously acceptable MDL studies and related experience.

As practical, the selected concentration would be generated to determine the MDL<sub>sp</sub>. If the standard and dilution equipment cannot generate a concentration sufficiently low, then as low a concentration as possible should be used, given the system limitations. The absolute accuracy of the challenge concentration is not evaluated in the determination and is not as important as the ability to generate a stable concentration.

The MDL<sub>sp</sub>, low level concentration standards should be generated in the similar manner as the MDL<sub>b</sub>. Once the MDLsp concentration has been selected a *SPAN* Phase (solely for MDL testing) should be created using DAS software to generate the target MDL<sub>sp</sub> concentration.

To perform the MDL<sub>sp</sub> determination using DAS software:

- 1. Select the *SPAN* phase specifically created for the monitor being tested and set the *SPAN* test to run for 4 hours. Allow time for the monitor to equilibrate and become stable.
- 2. Once the *SPAN* has run generate a report of 10-minute zero-air averages from a one-minute time base as shown below.

DAQ-15-007.1 Rev 0.0 May 7, 2021 Page 7 of 13

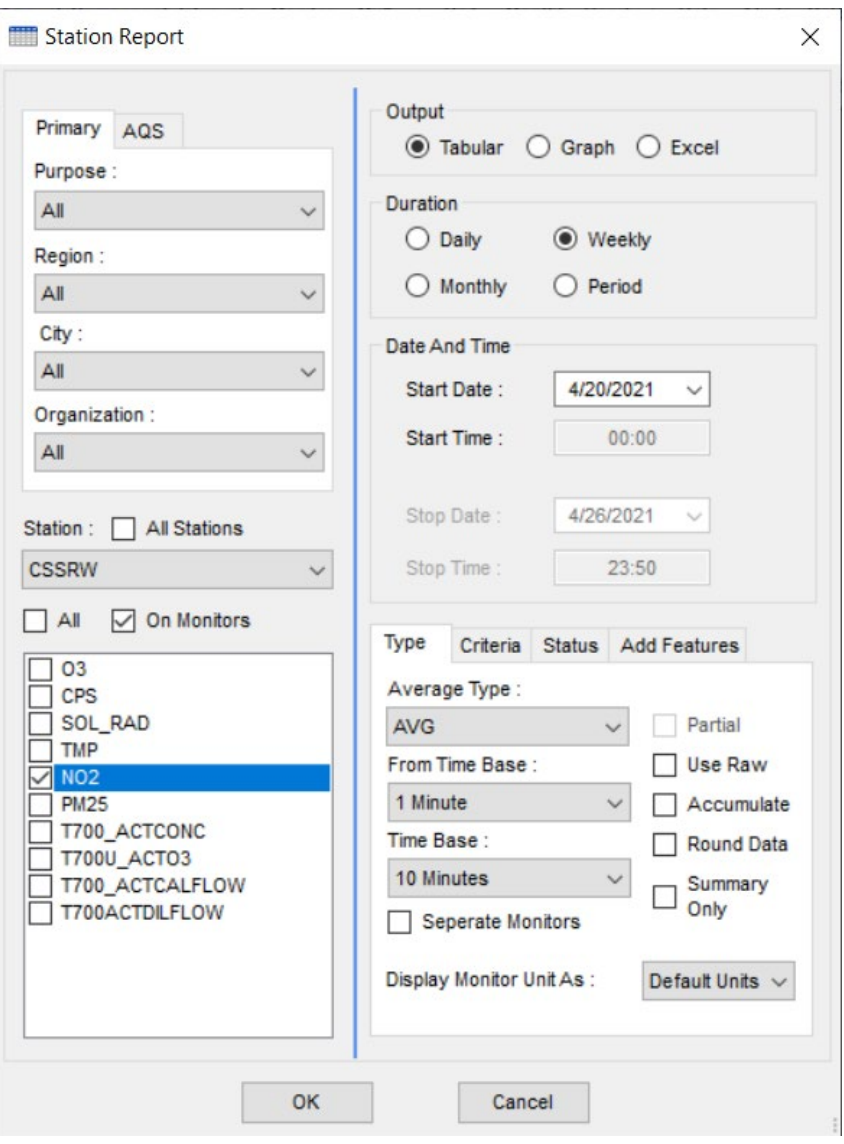

- 3. Record *SPAN* data for minimally seven discrete 10-minute periods over the course of minimally three different dates, preferably non-consecutive days.
- 4. The averaged 10-minute values are computed for each of these seven measurement periods to generate seven concentration values. More than seven blanks can be included in the calculation, and, when included, will typically provide a better approximation of the sample analysis. Sample values with technical problems (e.g., power surge detector spikes, missing minute data, or ambient air leaks) may be excluded from the subsequent calculations; however, a valid technical reason to exclude data should be documented and justified.
- 5. Repeat the *SPAN* phase from sequence on 3 non-consecutive days and enter the data into the MDL calculation spreadsheet.
- 6. Reconfigure the monitor and auxiliary equipment once each *SPAN* phase is complete to resume sampling of ambient air until the next sample test is to be completed.

Calculate the MDL<sub>sp</sub> as follows:

- 1. Calculate the standard deviation of the averaged concentration for the standard measurement periods.
- 2. Calculate the MDL<sub>sp</sub> by multiplying the standard deviation by the one-sided 99<sup>th</sup> percentile Student's t value at 99% confidence corresponding to the number of measurement periods analyzed.  $MDL<sub>sp</sub>$  = standard deviation  $*$  t
- 1. The file for the MDL<sub>b</sub> and MDL<sub>sp</sub> should be saved Left click the "file" toolbar icon, scroll down to "save as" and left click.
- 2. Under file name (highlighted) change the MDL spreadsheet file name using the following format: Model ID Instrument ID MDL and YYYYMODA to YYYYMODA. For example, "T500 #2 MDL 20210301 to 20210312.xls" is an MDL completed using a T500U NO2 monitor between the dates of March 1 and March 12, 2021.

## <span id="page-7-0"></span>6.0 Student's t Test Distribution Table

For reference, the one-sided 99<sup>th</sup> percentile Student's t value corresponding to the number of blanks analyzed is provided below – see Appendix 12.3 for an Expanded Student's t Distribution Table.

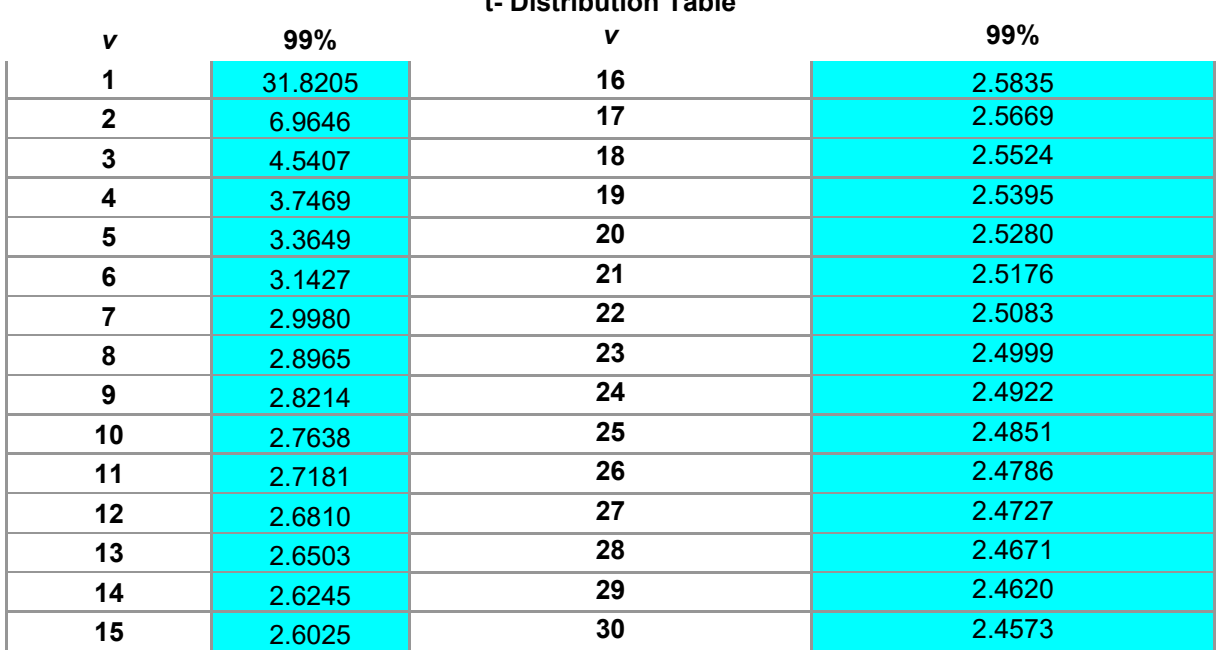

#### **t- Distribution Table**

## <span id="page-7-1"></span>7.0 On-Site Installation

There is no additional on-site installation needed.

## <span id="page-7-2"></span>8.0 Ongoing Determination of the MDL

Once the MDL has been initially established, the MDL should be re-determined when changes to the instrument would reasonably expect to affect the sensitivity. If changes have not been made to the instrument that affect sensitivity, the MDL should be updated annually.

#### <span id="page-7-3"></span>9.0 Accuracy Audits

Not Applicable for MDL determination.

#### <span id="page-8-0"></span>10.0 Revision History

This is a new SOP – there is no revision history.

#### <span id="page-8-1"></span>11.0 References

- 1. 40 CFR Part 136, Appendix B [\(https://www.law.cornell.edu/cfr/text/40/appendix-B\\_to\\_part\\_136\)](https://www.law.cornell.edu/cfr/text/40/appendix-B_to_part_136)
- 2. Definition and Procedure for the Determination of the Method Detection Limit, Revision. EPA Office of Water, EPA 821-R-16-006, December 2016. Available at (accessed March 2018): https://www.epa.gov/sites/production/files/2016-12/documents/mdlprocedure\_ rev2\_12-13-2016.pdf
- 3. PAMS Technical Assistance Document (TAD) [\(PAMS TAD](https://www.epa.gov/amtic/pams-technical-assistance-document-tad) )
- 4. Technical Assistance Document (TAD) for Precursor Gas Measurements in the NCore Multi-pollutant Monitoring Network Version 4. [\(NCore TAD](https://nepis.epa.gov/Exe/ZyNET.exe/P100ACLX.TXT?ZyActionD=ZyDocument&Client=EPA&Index=2000+Thru+2005&Docs=&Query=&Time=&EndTime=&SearchMethod=1&TocRestrict=n&Toc=&TocEntry=&QField=&QFieldYear=&QFieldMonth=&QFieldDay=&IntQFieldOp=0&ExtQFieldOp=0&XmlQuery=&File=D%3A%5Czyfiles%5CIndex%20Data%5C00thru05%5CTxt%5C00000027%5CP100ACLX.txt&User=ANONYMOUS&Password=anonymous&SortMethod=h%7C-&MaximumDocuments=1&FuzzyDegree=0&ImageQuality=r75g8/r75g8/x150y150g16/i425&Display=hpfr&DefSeekPage=x&SearchBack=ZyActionL&Back=ZyActionS&BackDesc=Results%20page&MaximumPages=1&ZyEntry=1&SeekPage=x&ZyPURL) )
- 5. Quality Assurance Handbook for Air Pollution Measurement Systems. Volume II Ambient Air Quality Monitoring Program. EP454/B-08-002. U. S. Environmental Protection Agency. January 2017. [\(QA](https://www3.epa.gov/ttn/amtic/files/ambient/pm25/qa/Final%20Handbook%20Document%201_17.pdf)  [Handbook\)](https://www3.epa.gov/ttn/amtic/files/ambient/pm25/qa/Final%20Handbook%20Document%201_17.pdf)

#### <span id="page-8-3"></span><span id="page-8-2"></span>12.0 Appendices

- 12.1 Example of MDL Determination steps to follow
- 12.2 Example of Data Collected during MDL<sub>b</sub> Determination
- 12.3 Example of Data Collected during MDL<sub>sp</sub> Determination
- 12.4 Expanded Student's t Distribution Table and Confidence Levels

DAQ-15-007.1 Rev 0.0 May 7, 2021 Page 10 of 13

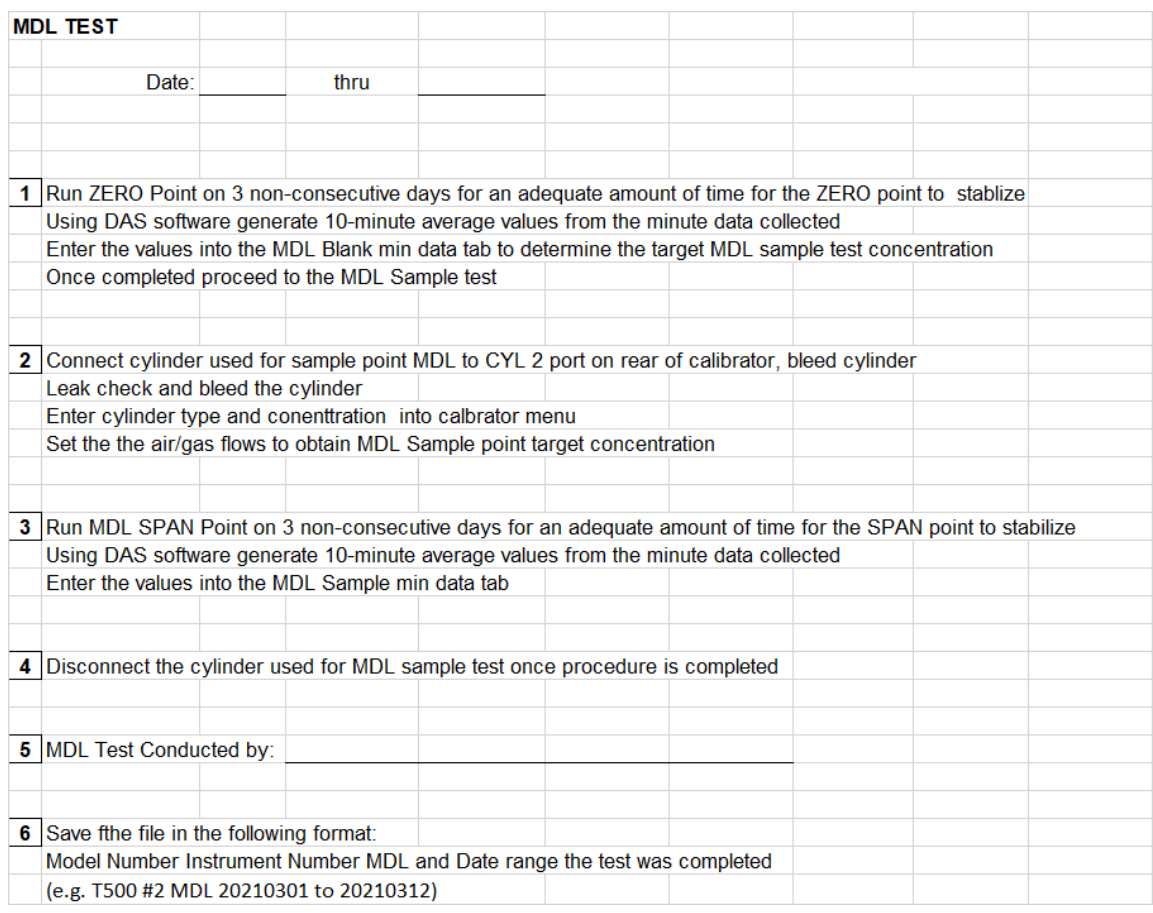

## <span id="page-9-0"></span>Appendix 12.1 Example of MDL Determination steps to follow

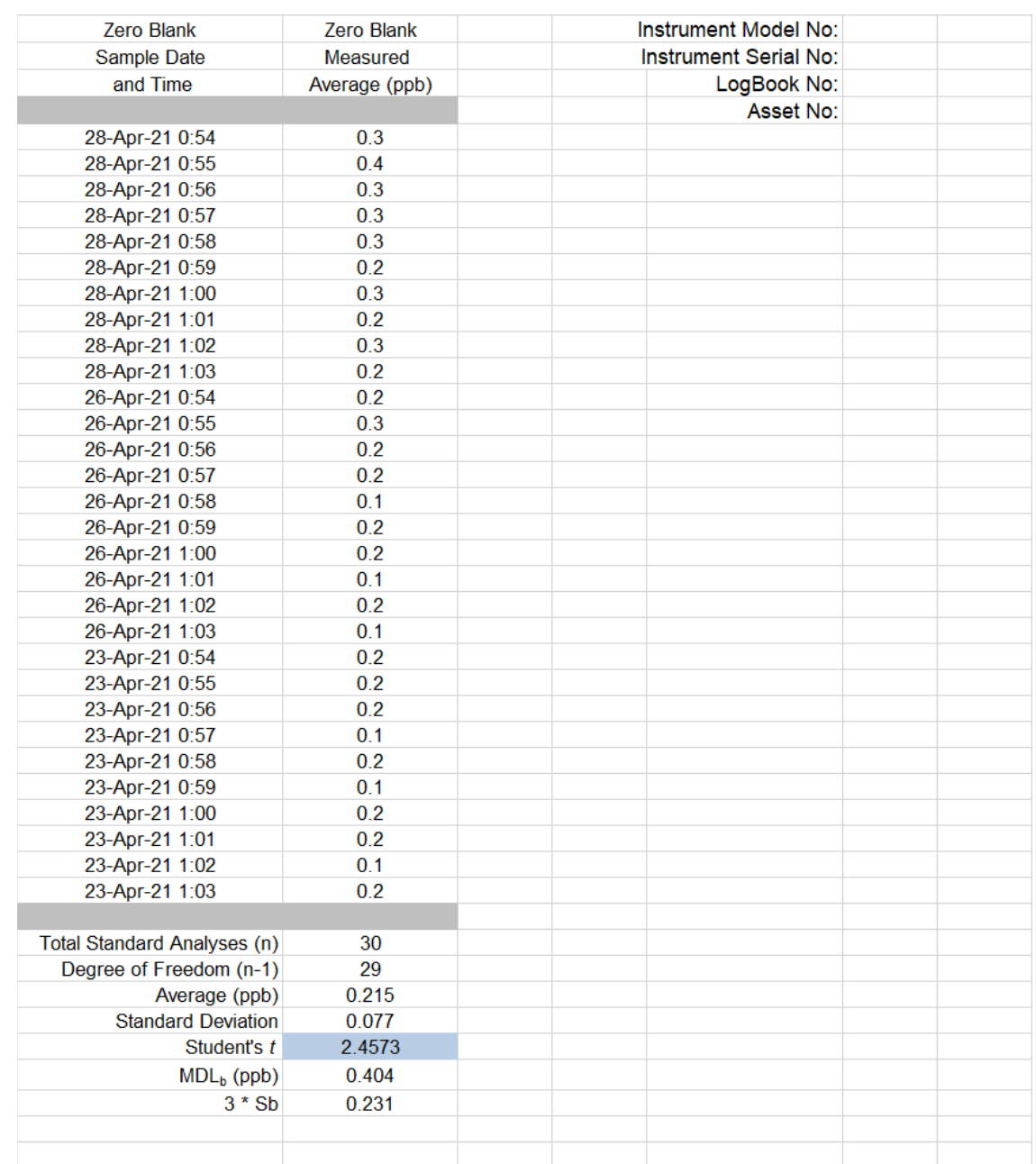

## <span id="page-10-0"></span>Appendix 12.2 Example of Data Collected during MDLb Determination

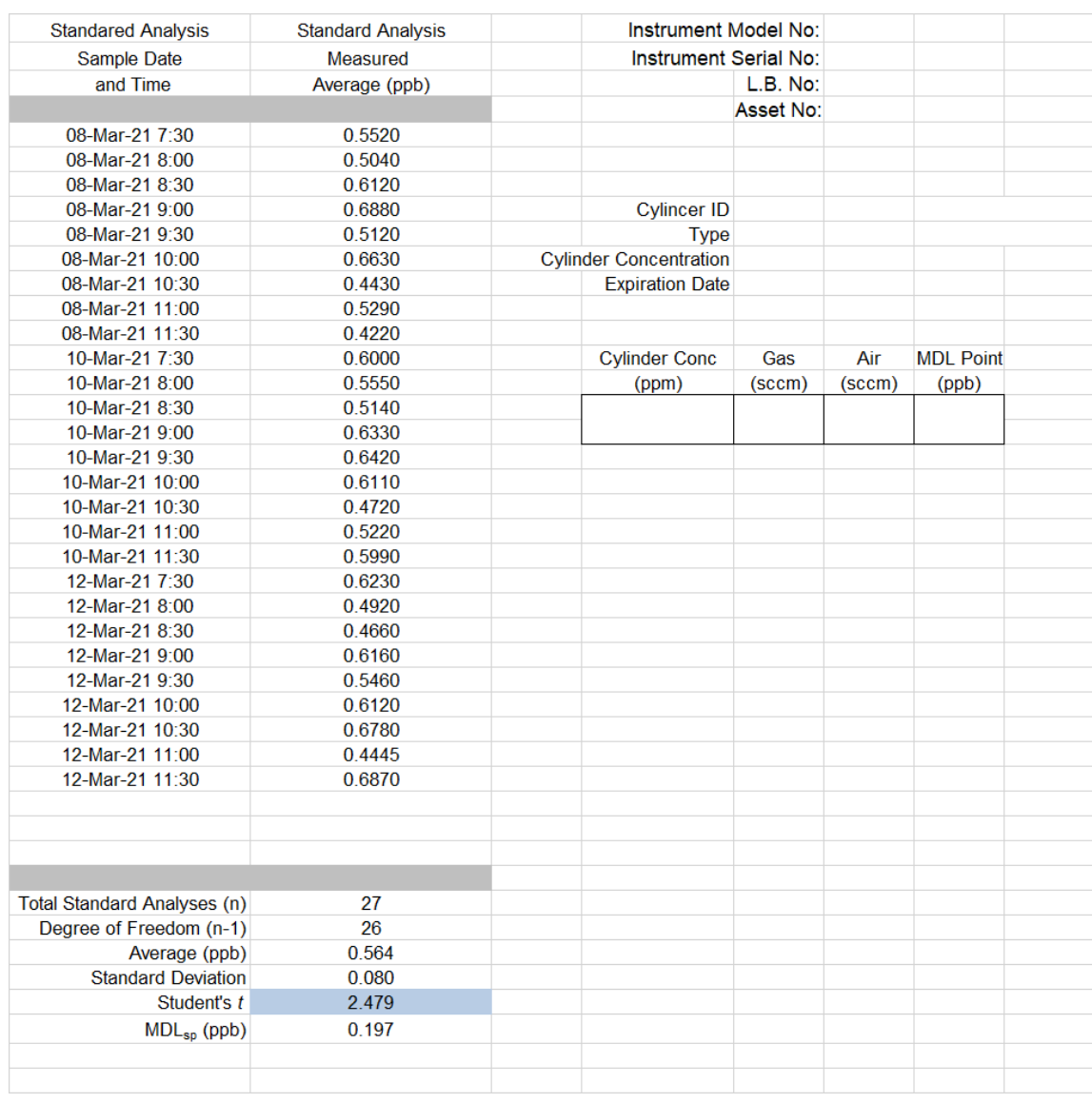

## <span id="page-11-0"></span>Appendix 12.3 Example of Data Collected during MDL<sub>sp</sub> Determination

## <span id="page-12-0"></span>Appendix 12.4 Expanded Student's t Distribution Table and Confidence Levels

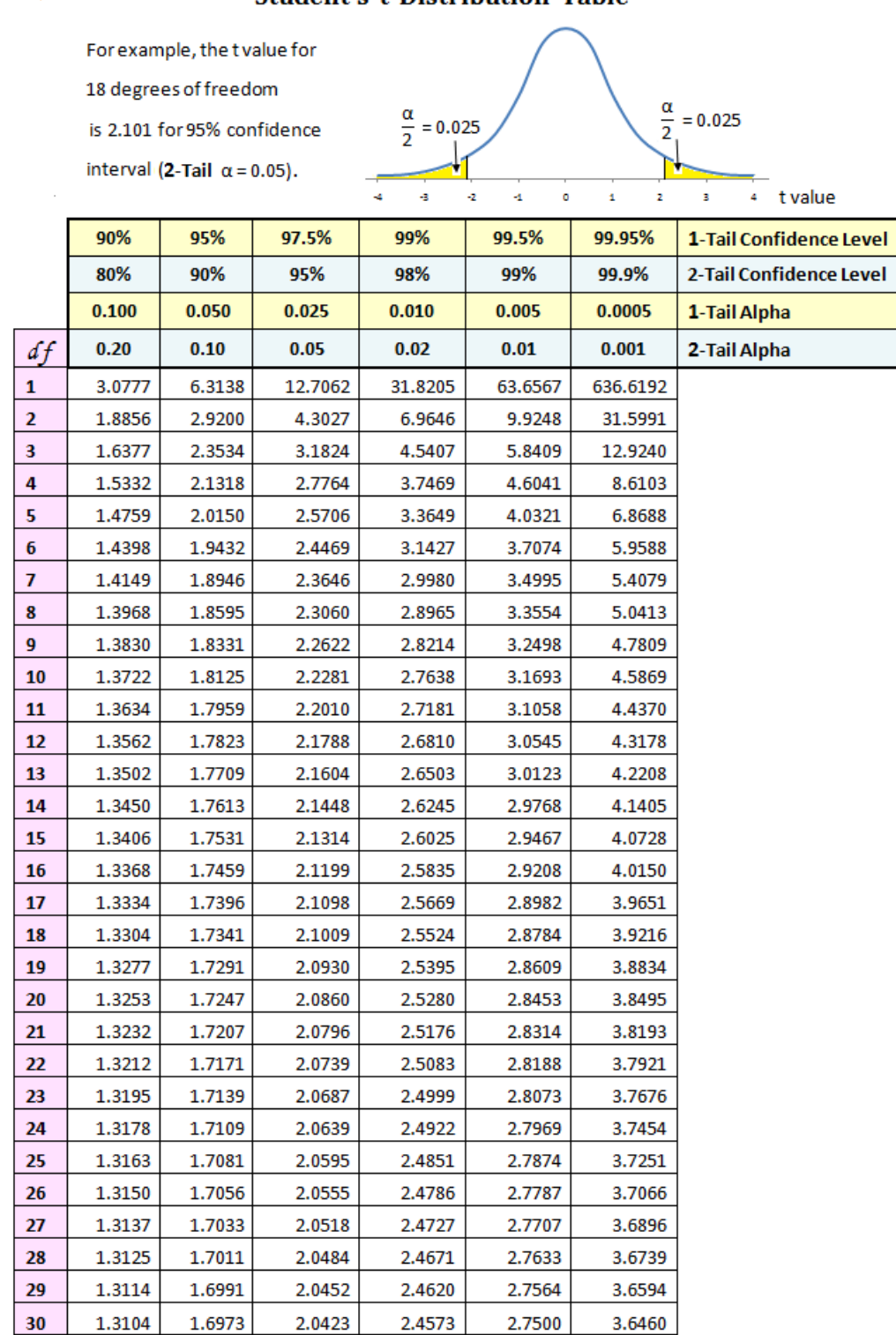

# Student's t Distribution Table